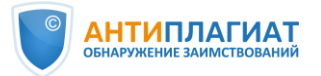

## **Памятка для эксперта**

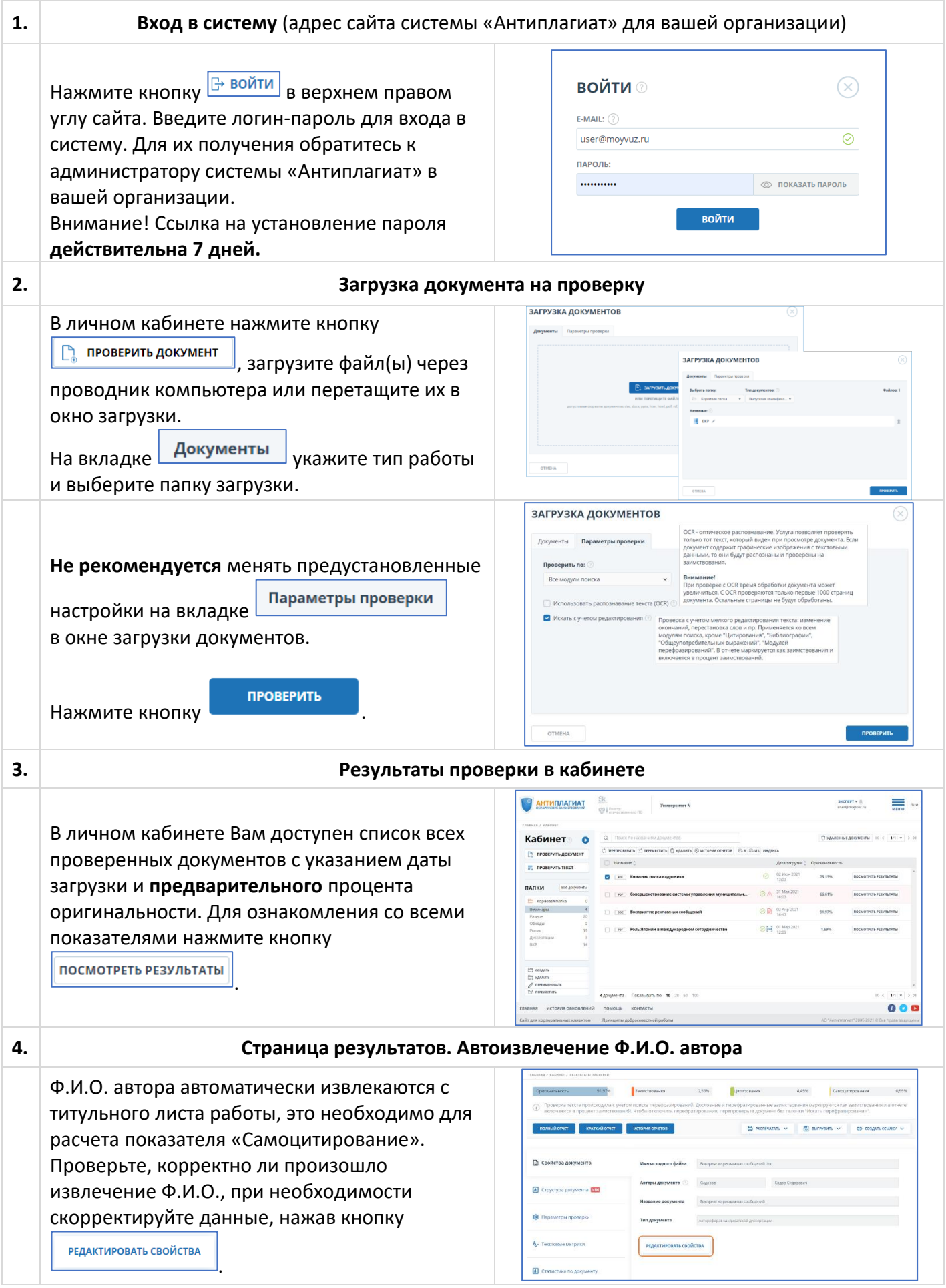

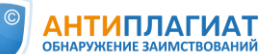

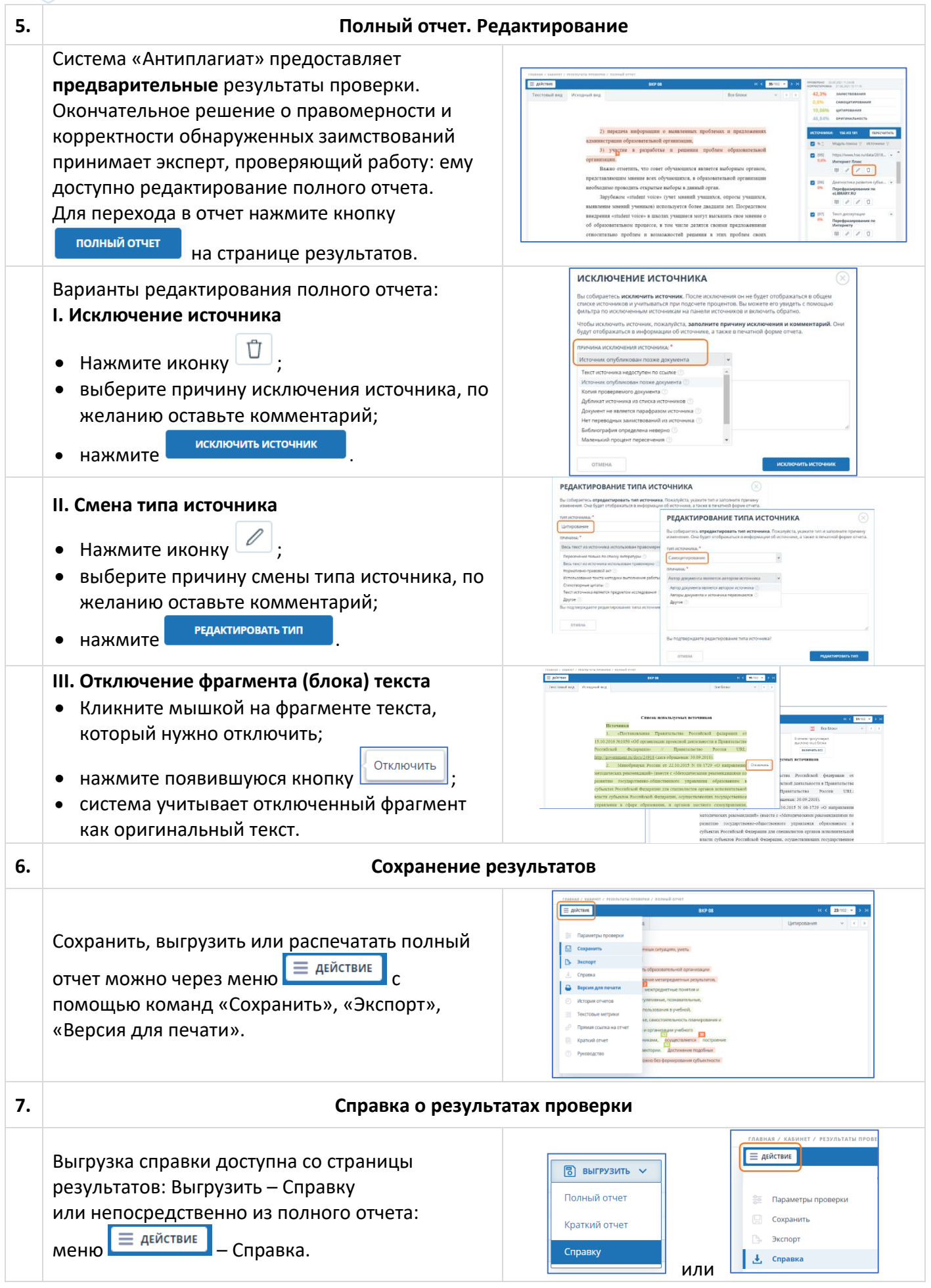